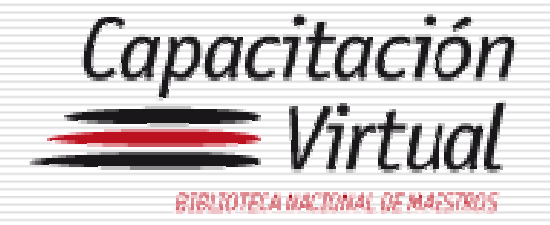

## Taller Capacitación virtual BNM

### 5° Encuentro Nacional de Referentes XXIII Reunión Nacional del Sistema Nacional de Información Educativa SNIE – 14 de mayo 2009, Salón Blanco

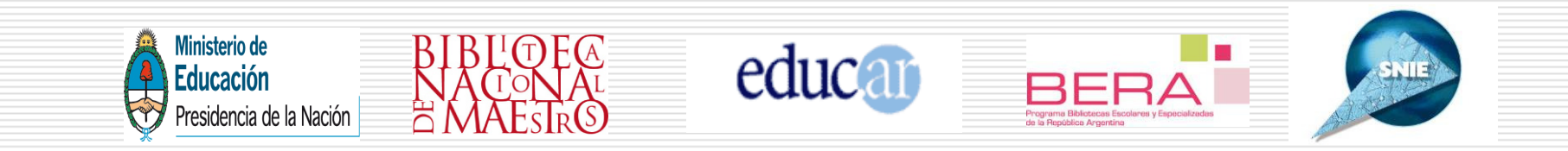

#### Articulación con educ.ar

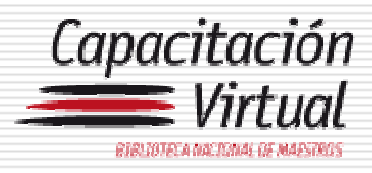

- П Convenio de cooperación entre educ.ar – El Portal Educativo del Estado Argentino y la BNM.
- □ Finalidad: coordinar y compatibilizar los recursos de ambas entidades para la difusión y realización de actividades de formación y capacitación mediante laaplicación de las TICs.
- $\Box$  Primera experiencia piloto: Capacitación Virtual en el Uso del Software Aguapey
- □ Espacio de desarrollo: plataforma e-learning de educ.ar

#### Primera experiencia piloto

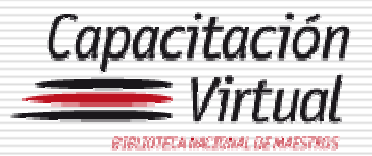

**Aguapey** 

# Capacitación Virtual en el Uso del Software

#### Objetivos del Curso

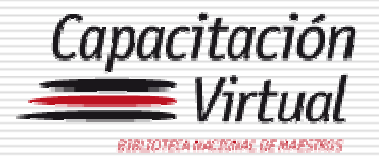

- $\Box$  Facilitar el acceso del Aguapey a los bibliotecarios provinciales que no han podido avanzar en la sustentación del Programa: Catamarca, Jujuy, La Pampa y Salta.
- Convertir a los referentes provinciales y regionales de<br>REPA en futuros tutores para la implementación de est BERA en futuros tutores para la implementación de esta modalidad en sus jurisdicciones
- Integrar a los representantes del equipo CRA/Bibliotecas<br>Escolares de la Penública de Chile, para el futuro acceso Escolares de la República de Chile, para el futuro acceso de los bibliotecarios chilenos a Aguapey.

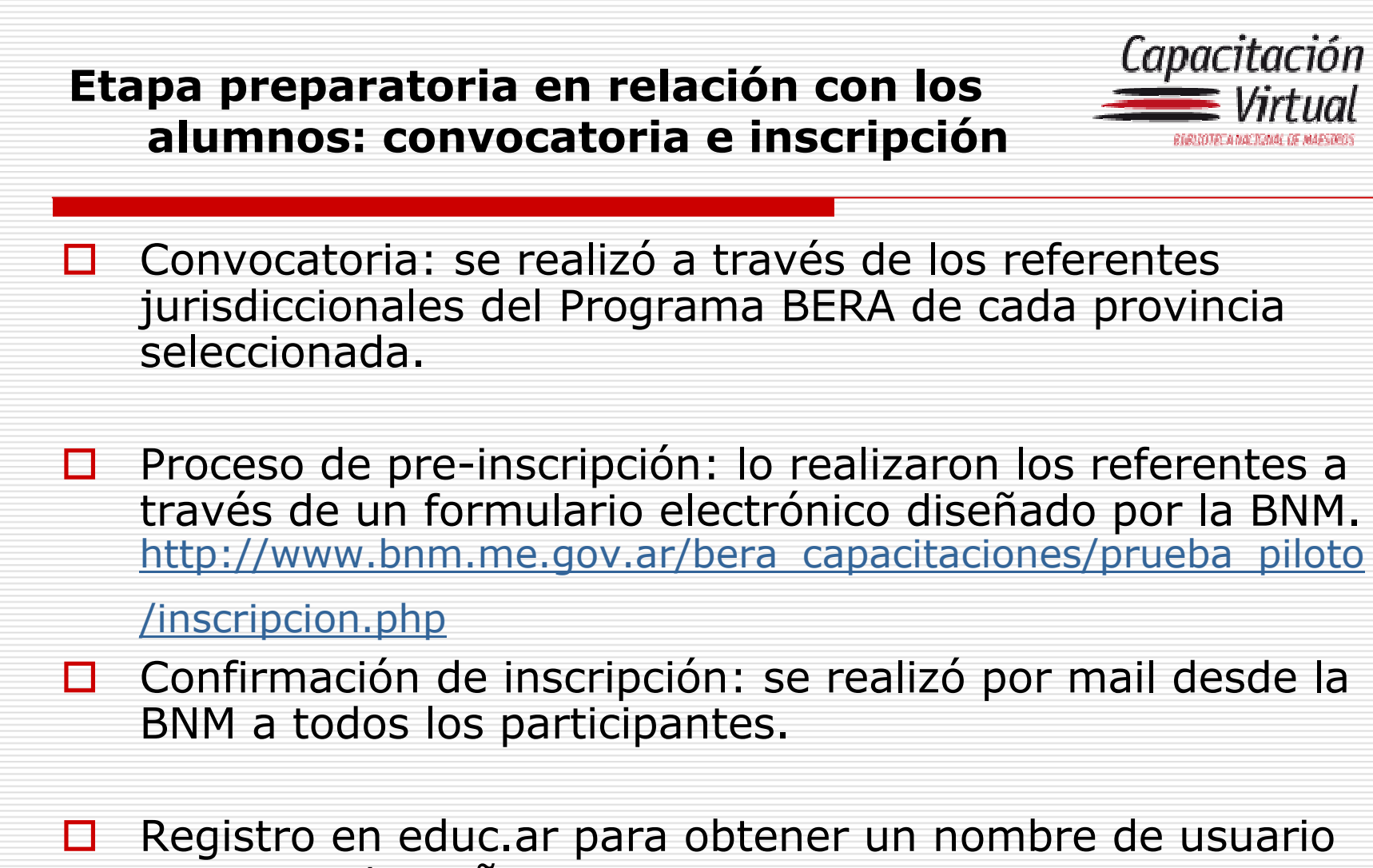

y una contraseña

#### Etapa preparatoria en relación con los alumnos: dificultades

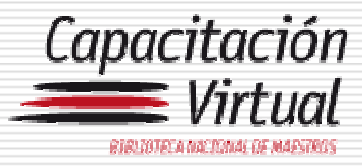

- $\Box$ Receso escolar de verano
- п Cuentas de mail incorrectas.
- П Casillas de correo colapsadas.
- П Dificultades en la recepción de correos electrónicos por parte de los inscriptos.
- $\Box$  Problemas en la obtención del nombre de usuario en educ.ar
- $\Box$ Ausencia de respuestas de los inscriptos.
- □ Dificultades para acceder al sitio de educ.ar
- П Paro docente.

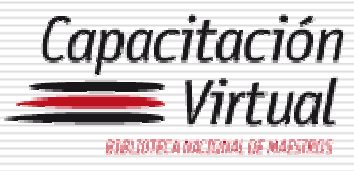

#### Etapa preparatoria en relación con los alumnos: soluciones

- П Comunicación con los referentes para corroborar cuentas de mail y nombres de usuario (educ.ar) de los participantes con dificultades.
- □ Seguimiento diario del proceso de registro en educ.ar de todos los participantes.
- Elaboración y envío de **instructivo** sobre cómo acceder<br>V registrarse en educar y registrarse en educ.ar
- $\Box$  Envío diario de correos electrónicos grupales e individuales.
- **D** Postergación de la fecha de inicio.

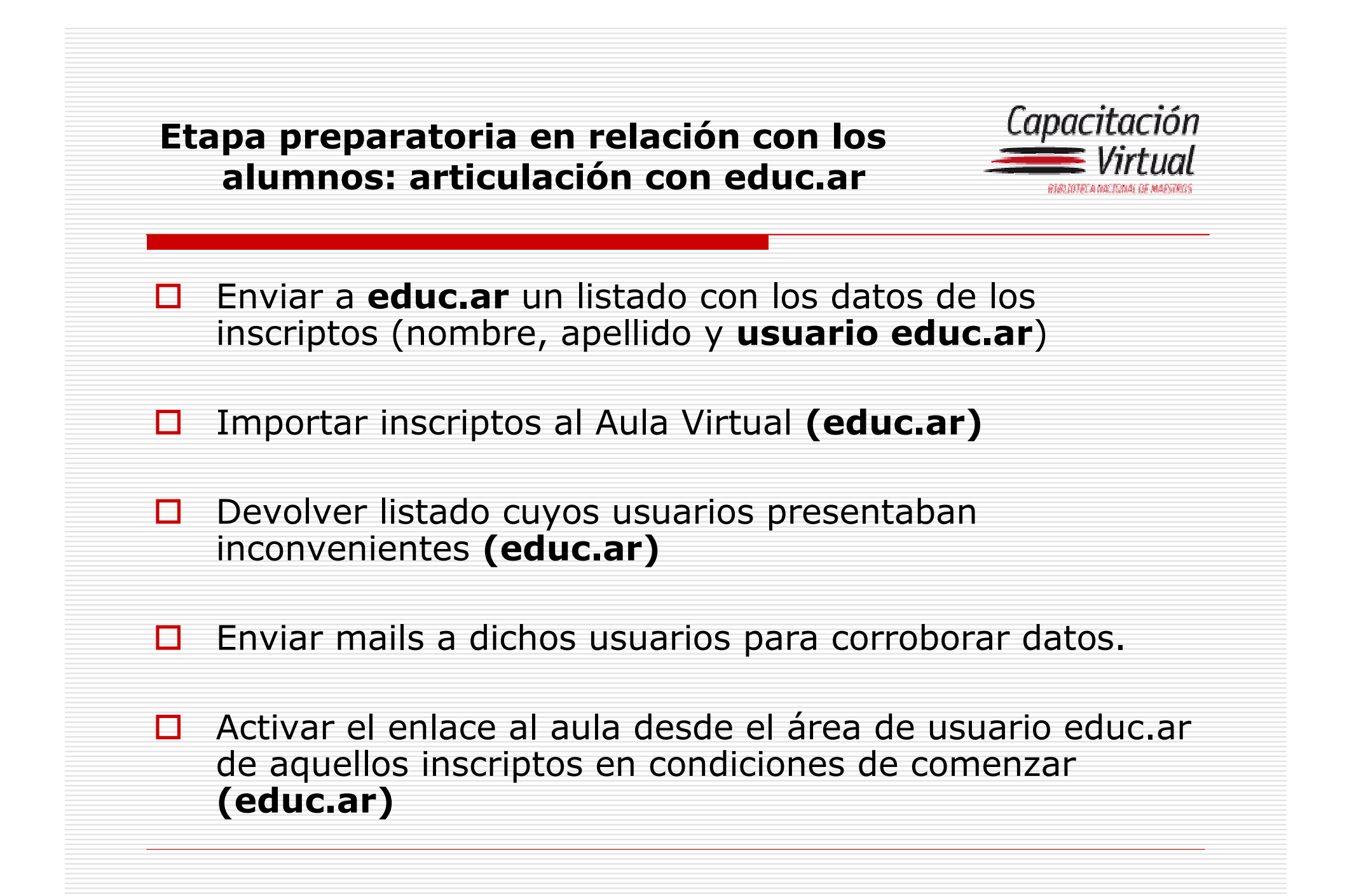

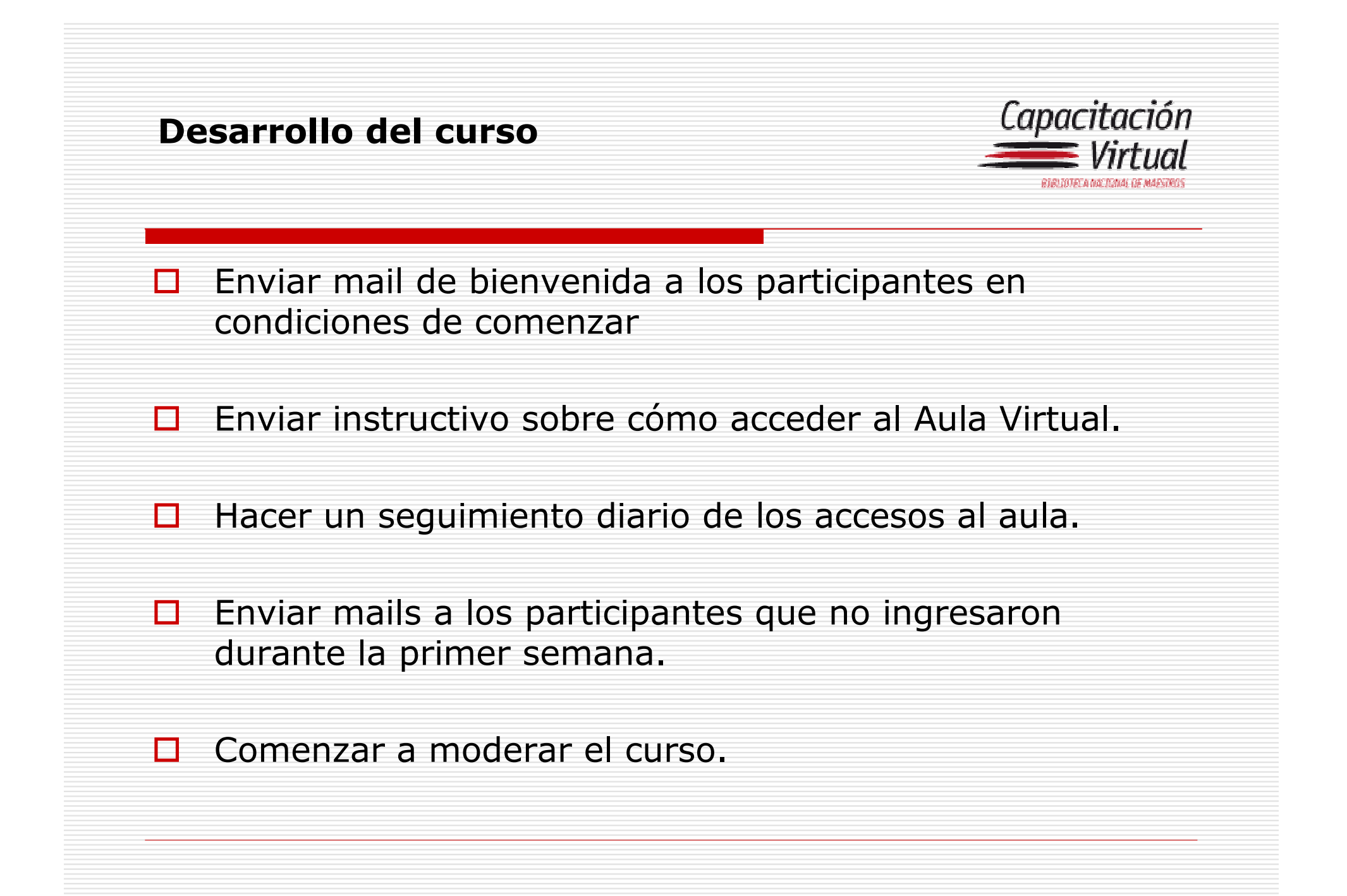

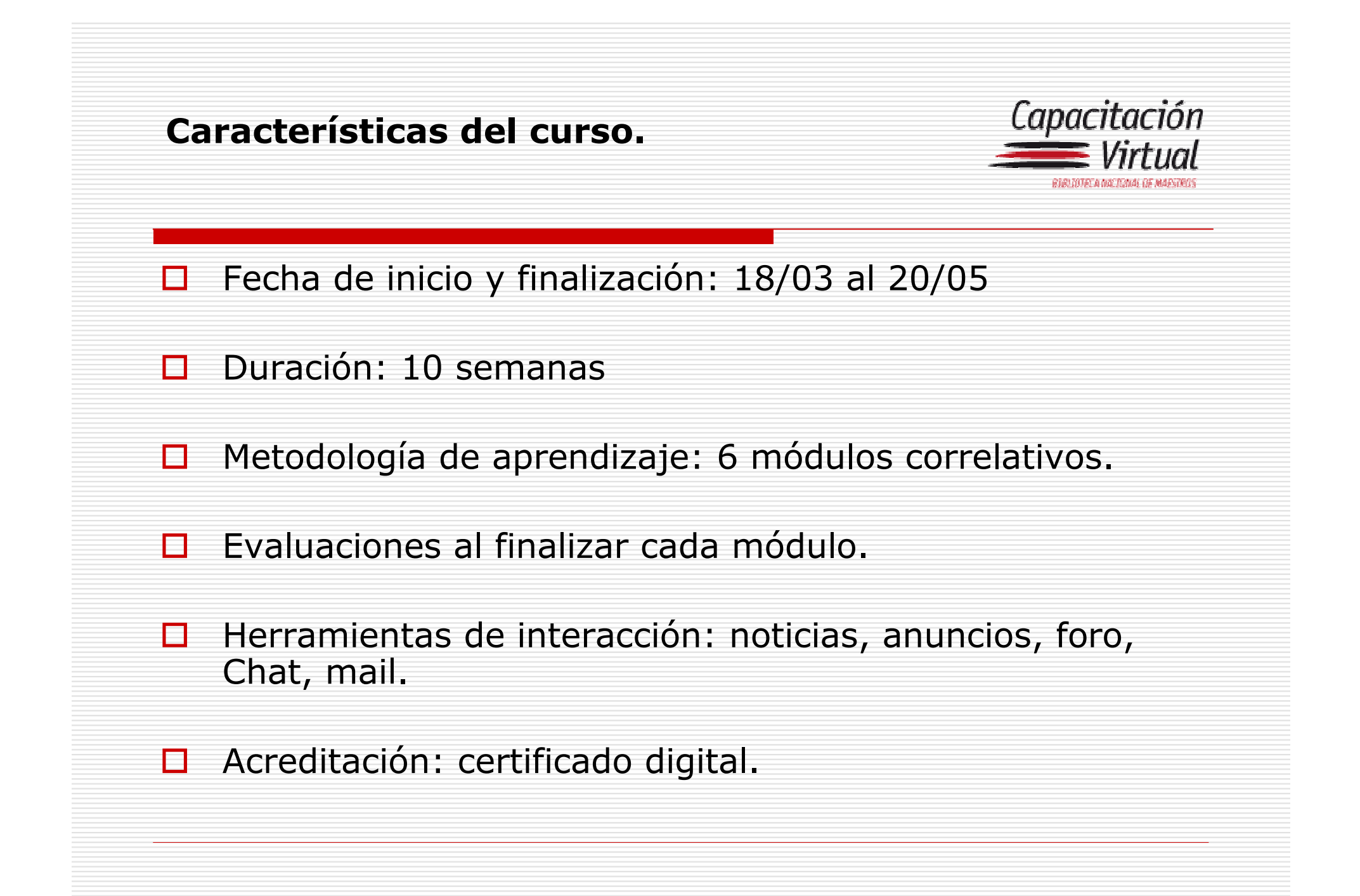

#### Presentación del Aula Virtual-Página de Inicio

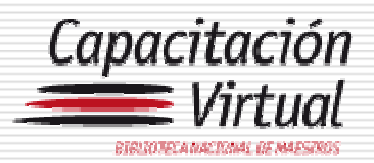

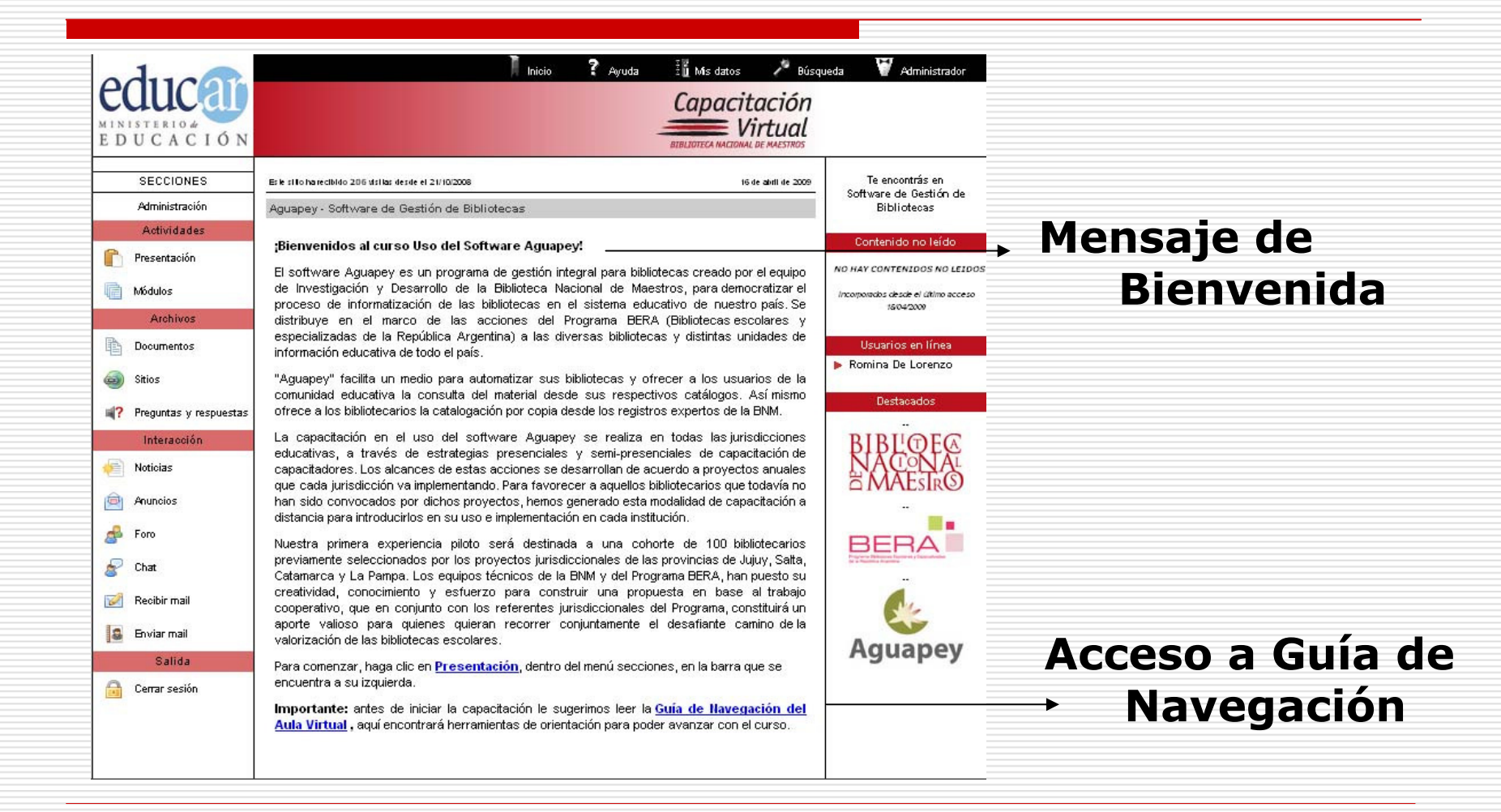

- Secciones

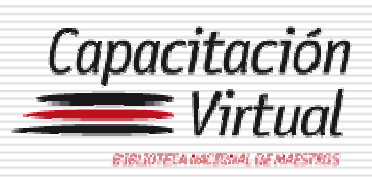

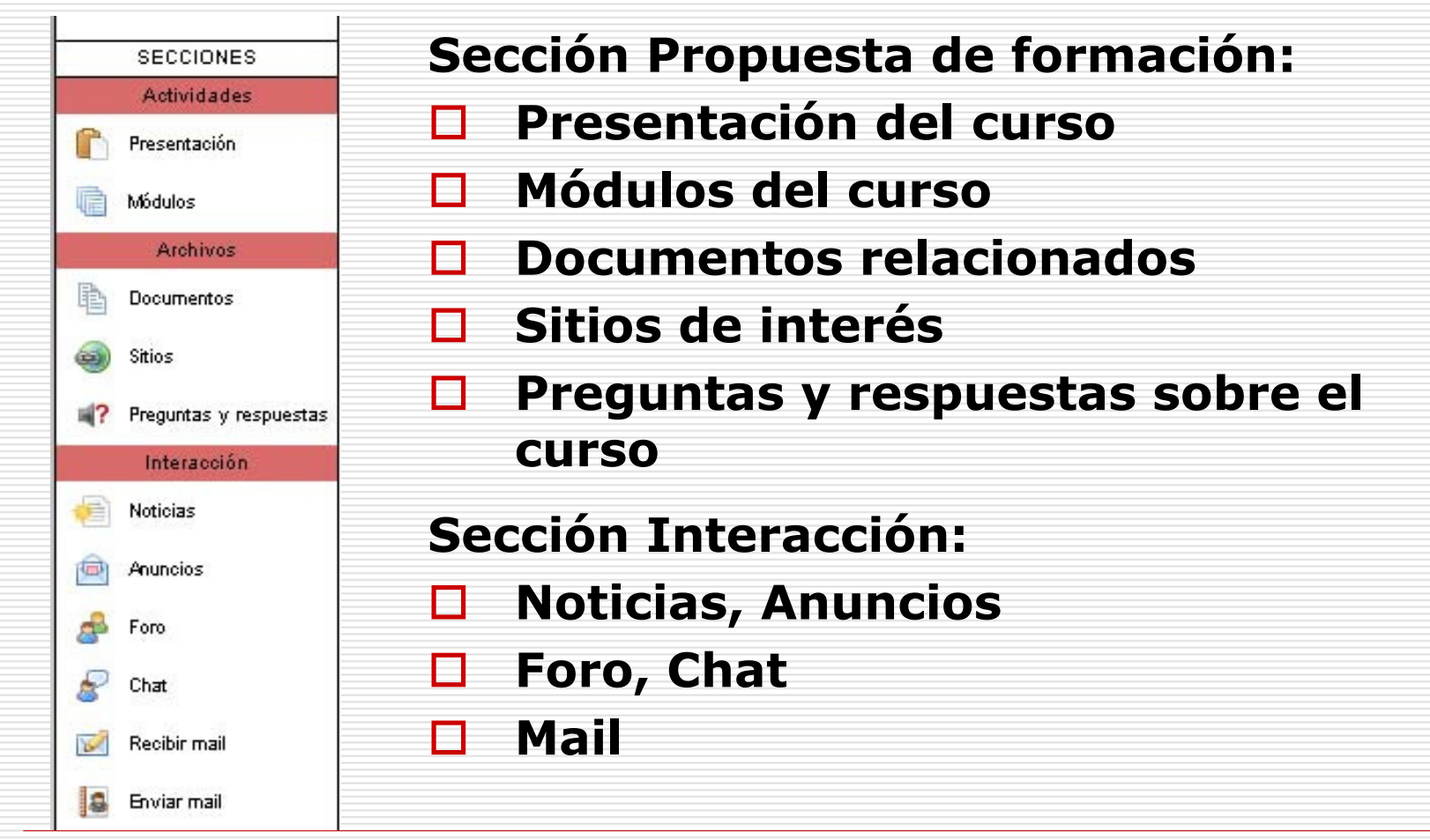

## Presentación del Aula VirtualPresentación

-

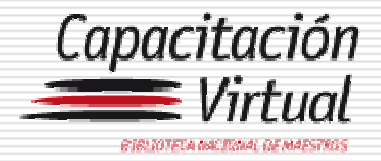

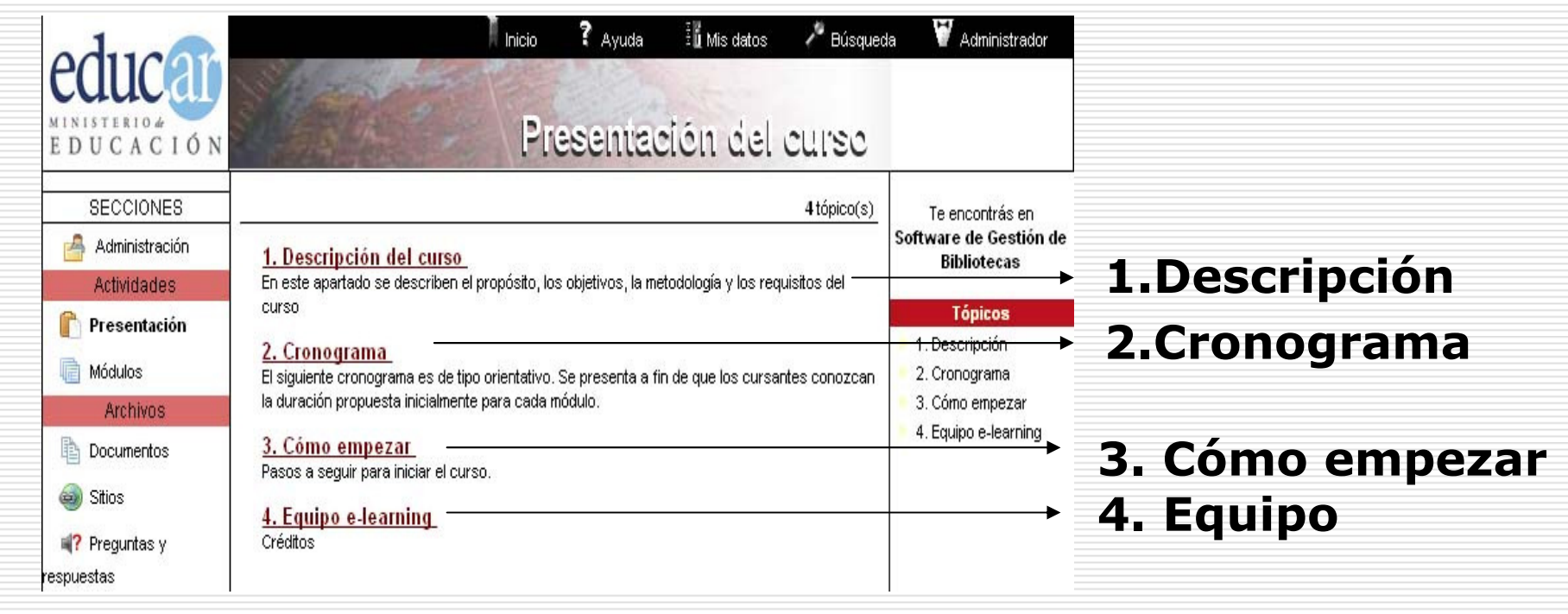

#### -Módulos del curso

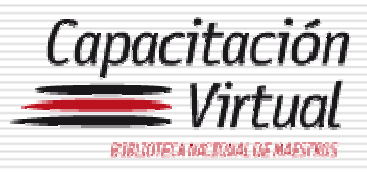

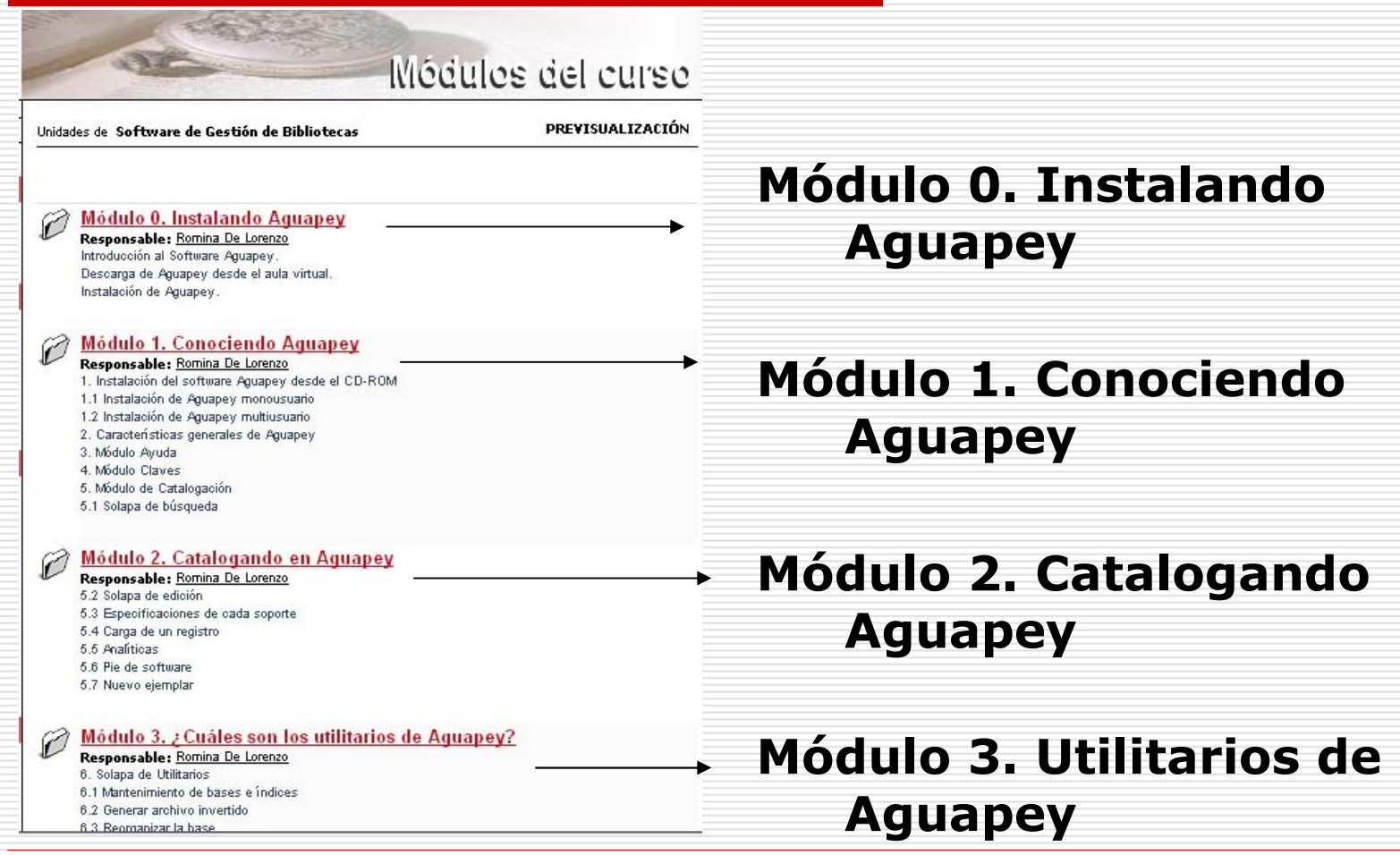

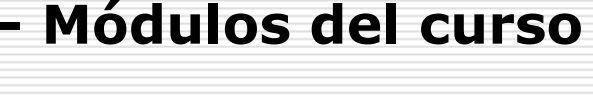

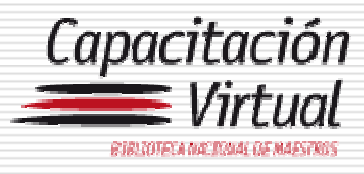

#### Módulo 4. ¿Cómo realizo préstamos en Aquapey?

- Responsable: Romina De Lorenzo 7. Módulo de Circulación. 7.1 Usuarios 7.2 Prestar 7.3 Devolución 7.4 Renovación 7.5 Préstamos de ítems no incluidos en la base 7.6 Morosos Hov 7.7 Estadísticas (Ver Manual del Usuario del Módulo de Estadísticas) 8. Módulo OPAC:
- 9. Catalogación por Copia
- 9.1 Desde el CD de Aguapev
- 9.2 Desde la página Web de la BNM

#### Módulo 5. Estadísticas bibliotecarias

Responsable: Romina De Lorenzo 10 Módulo de Estadística. 10.1 Acceso al sistema 10.2 Usuarios 10.3 Ranking de Usuarios 10.4 Libros 10.5 Rankin de Libros 10.6 Configuración 10.7 Exportan 10.8 Recargar

#### Módulo 4. Préstamos en Aguapey.

#### Módulo 5. Estadísticas bibliotecarias.

## Presentación del Aula Virtual- Estado de avance de los alumnos

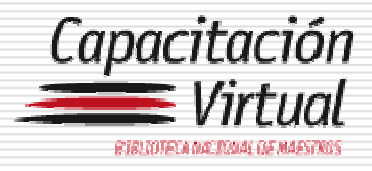

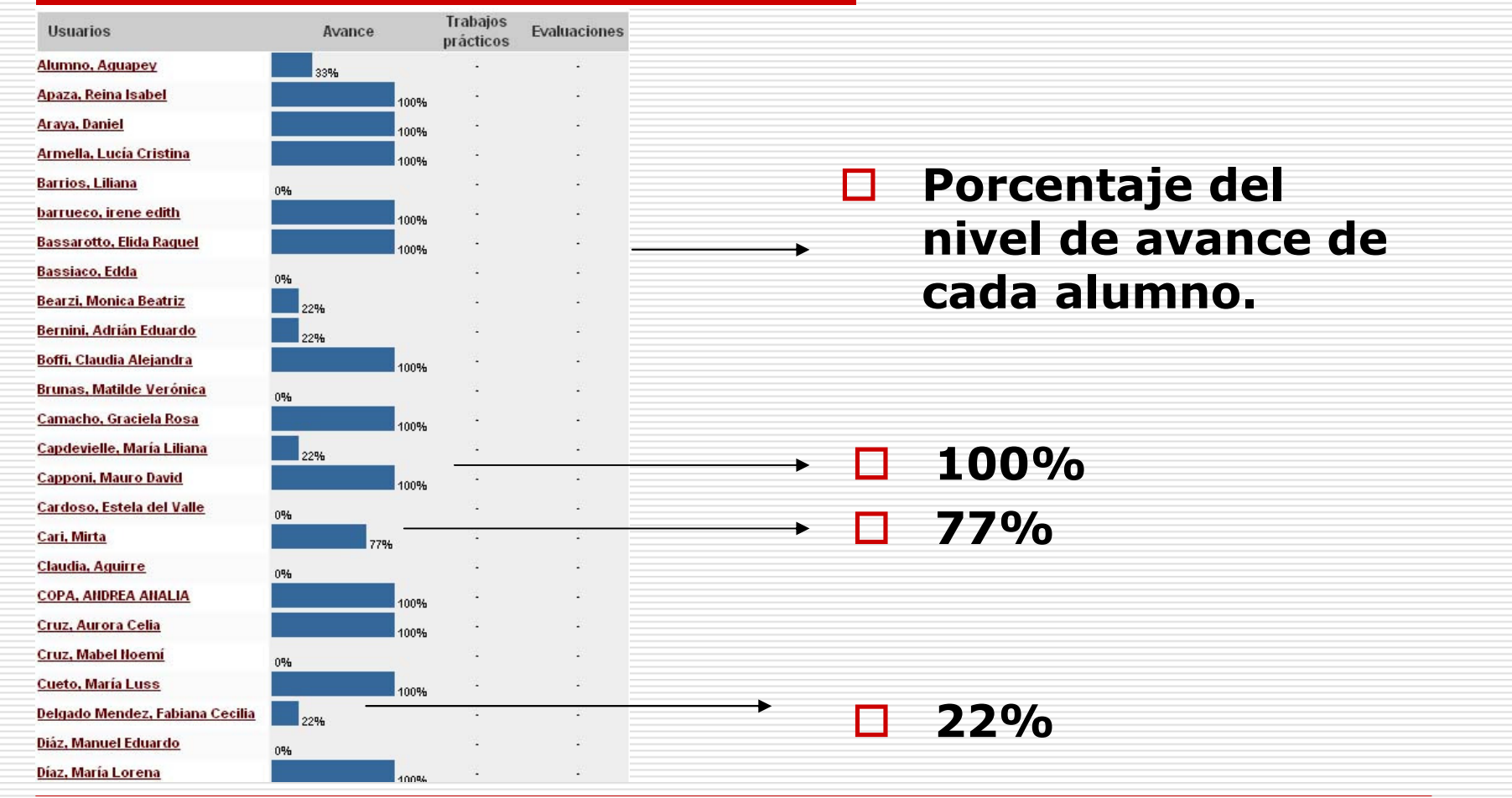

## Presentación del Aula Virtual- Documentos relacionados

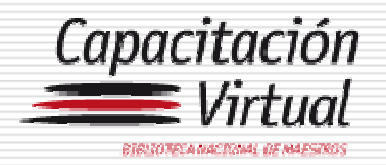

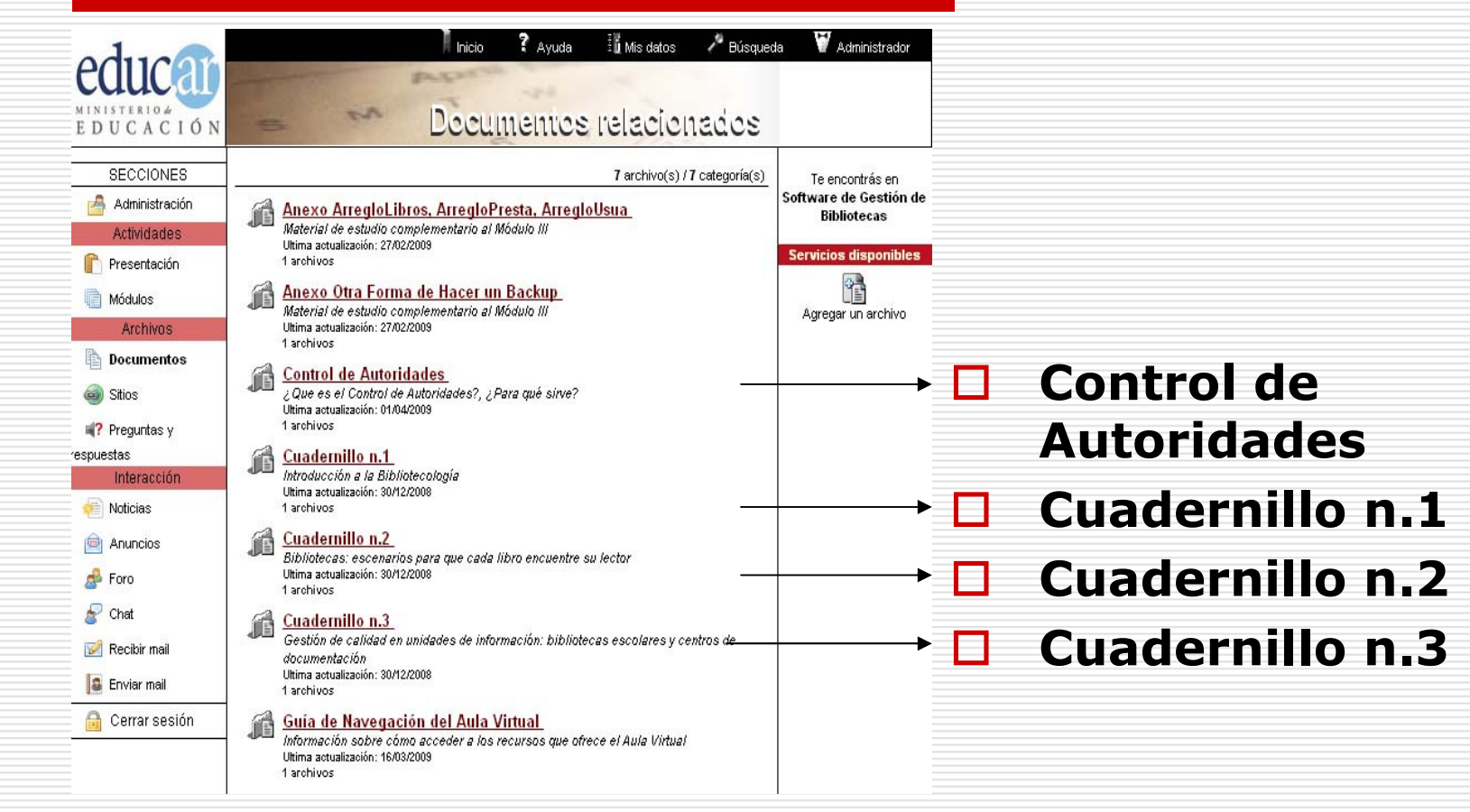

-Sitios de interés

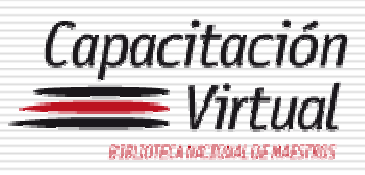

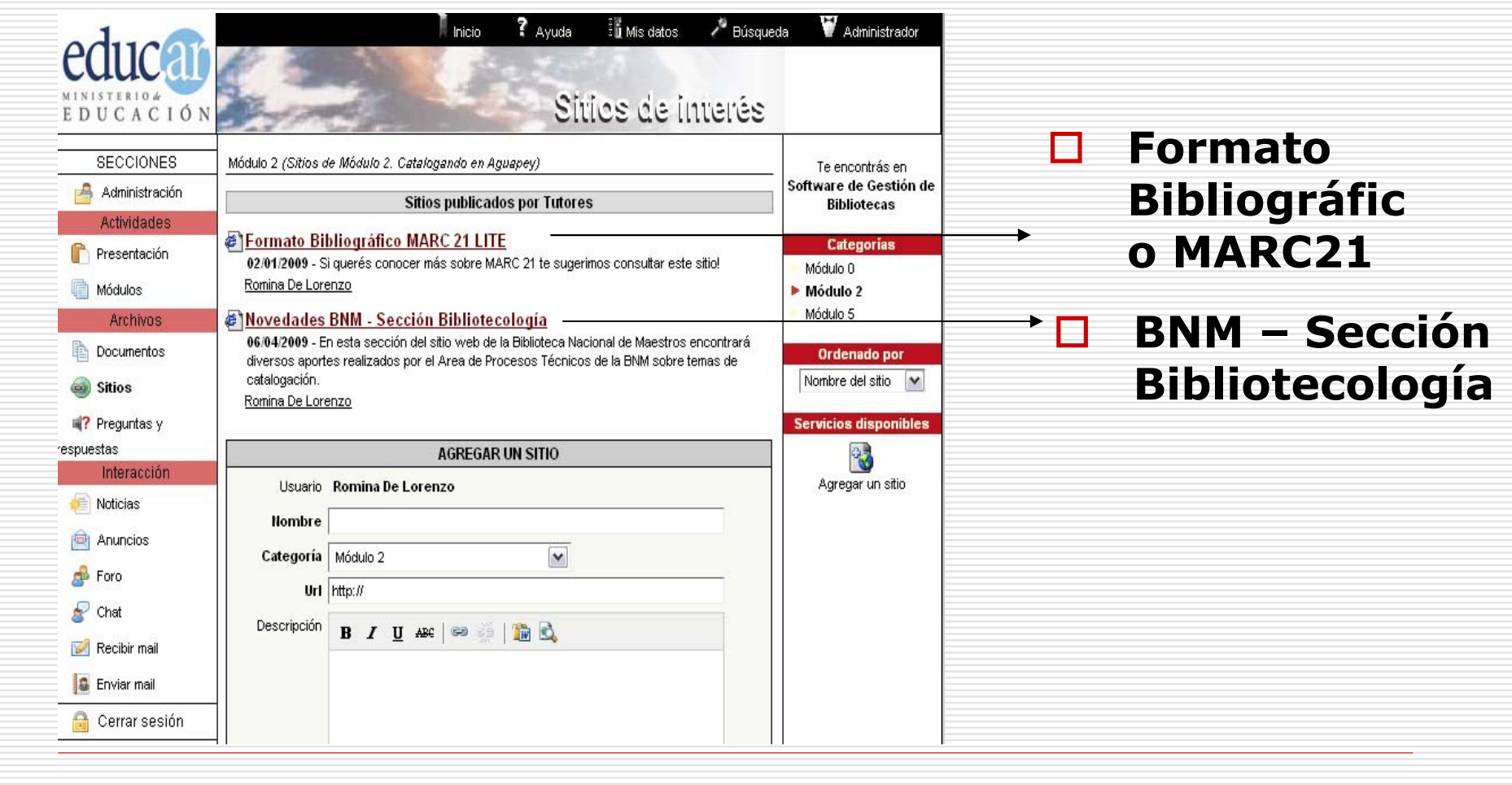

## - Preguntas y respuestas

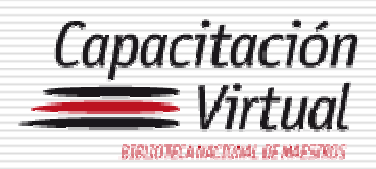

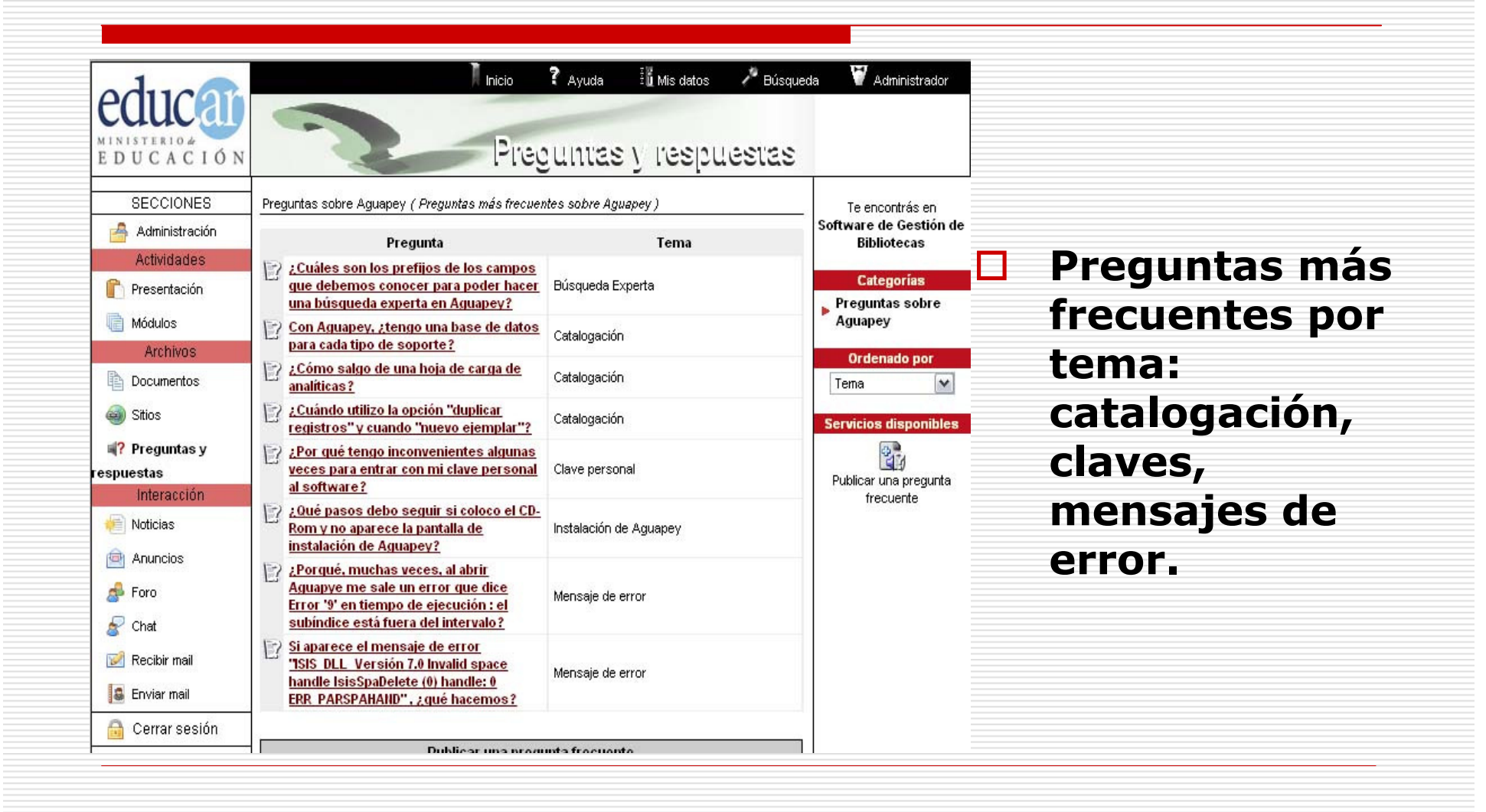

## Presentación del Aula Virtual- Noticias y Comunicados

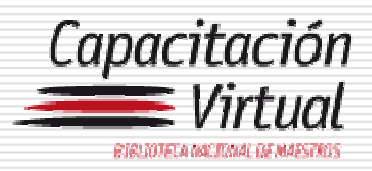

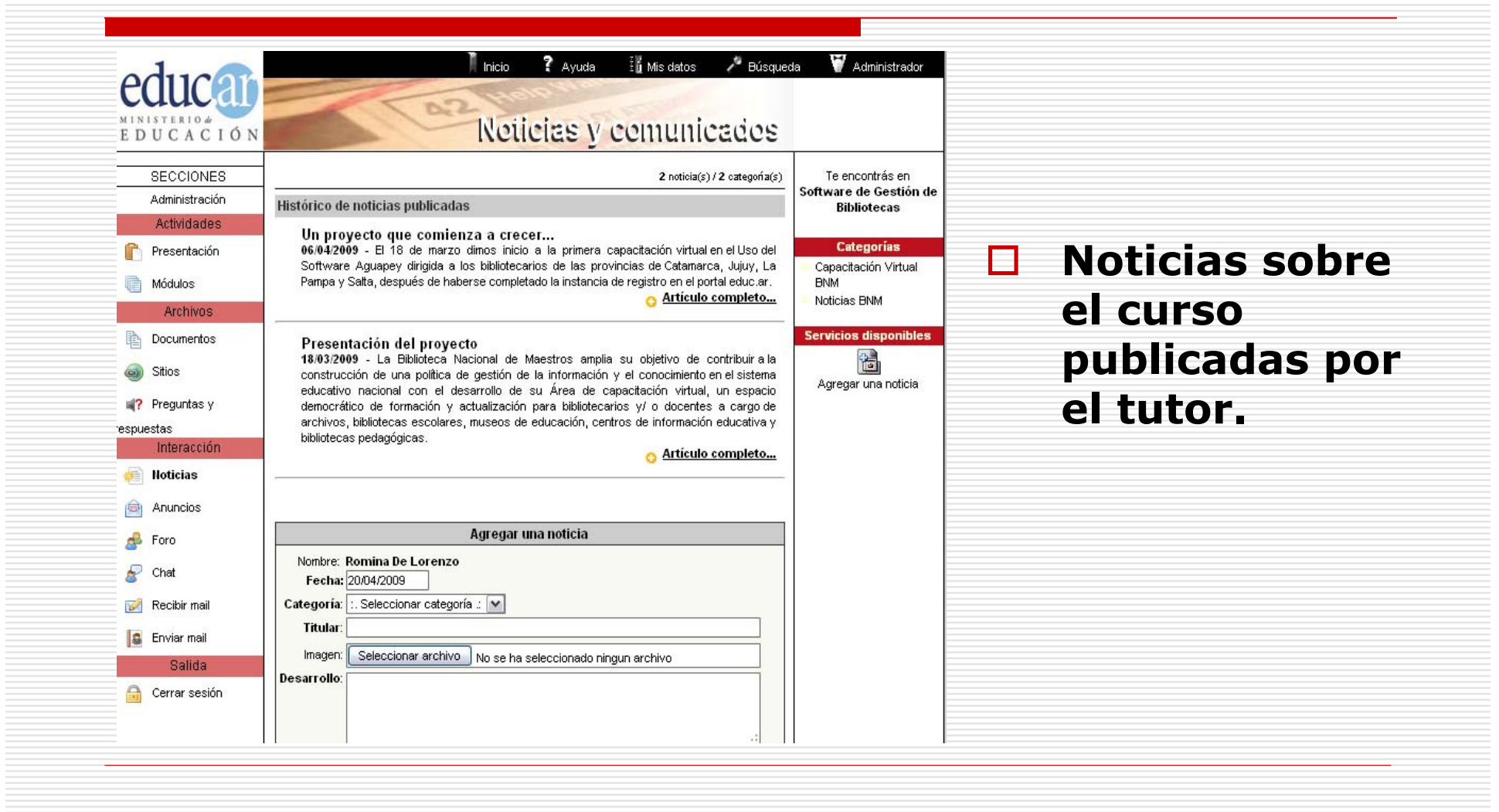

## - Anuncios

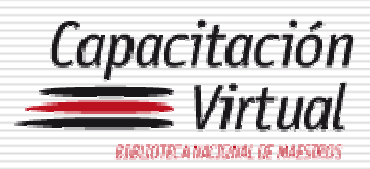

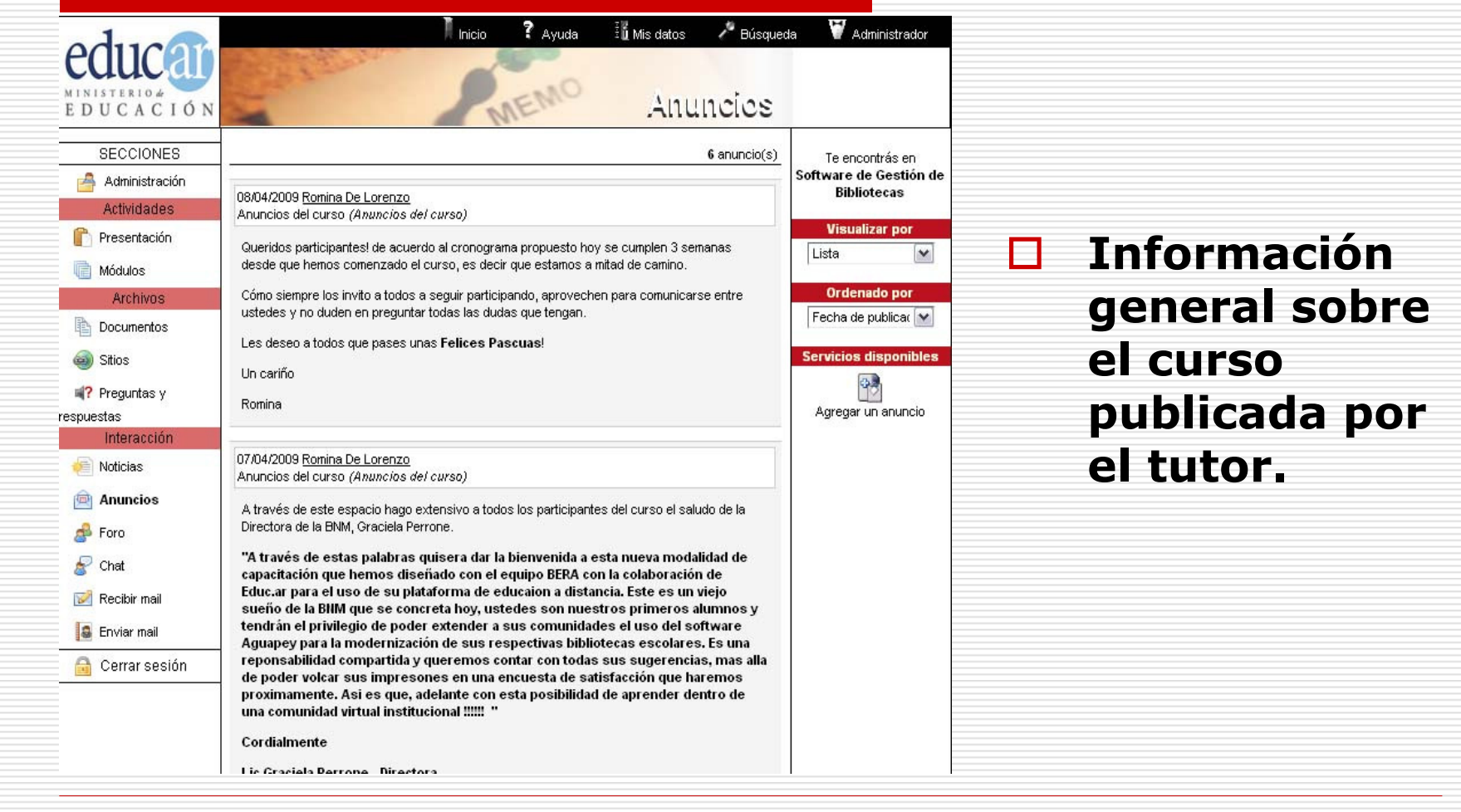

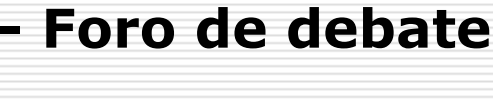

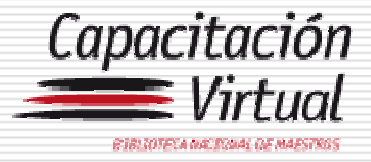

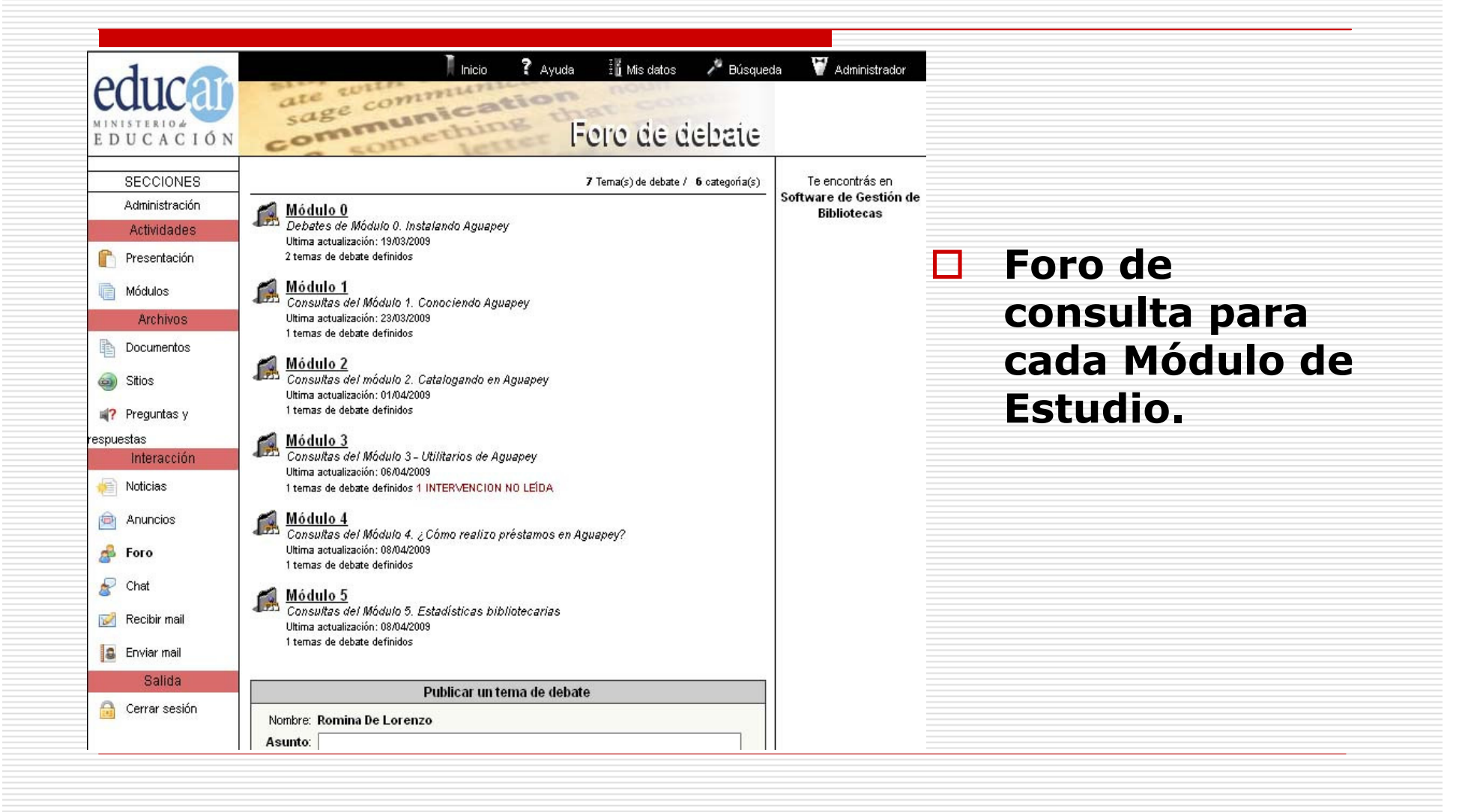

Mensajes recibidos.

 $\Box$  De

eliminar

**TIBARRA** 

□ Cari Mirta

LucreciadelValle

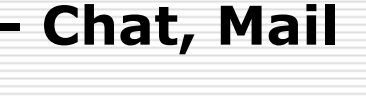

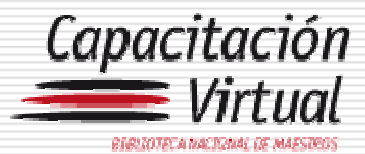

Te encontrás en Software de Gestión de **Bibliotecas** 

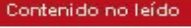

NO HAY CONTENIDOS NO LEIDOS

Incomorados desde el último acceso 15/04/2009

Usuarios en línea P Aguapey Alumno Dolores Boisa Galarza Lizarraga

Judith Alejandra Pereyra Aurora Celia Cruz

Destacados

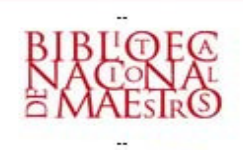

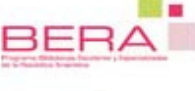

Cueto María Luss ME RINDO Fabián Celia FAQs - Solicitud de permiso MARTINI María Paula Aguapey y linux □ Galarza Lizarraga Comentarios o Sugerencias **Dolores Eloisa** □ Galarza Lizarraga RE: RE: Curso Virtual **Dolores Eloisa**  $\overline{\phantom{A}}$  Cueto María Luss video Fabián Celia Comentarios o Sugerencias Fabián Celia Comentarios o Sugerencias  $\overline{\mathbf{r}}$ Galarza Lizarraga Curso Virtual ó Dolores Eloisa Martin Monica Adriana RE: RE: Modulo 3  $\overline{\phantom{a}}$ Traverso Lidia Susana Aguapey ب barrueco irene edith Solicitar ayuda  $\overline{\mathbf{r}}$ Galarza Lizarraga RE: RE: RE: Curso Virtual Dolores Eloisa

marcar como no leído

**Asunto** 

Evaluación

Comentarios o Sugerencias

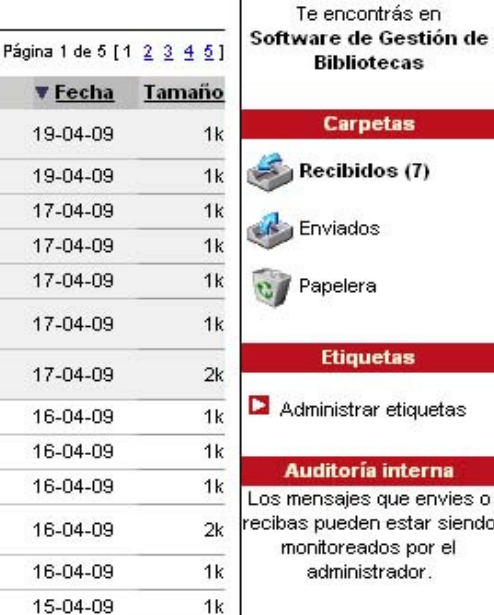

 $1k$ 

 $2k$ 

Mail interne del curse

15-04-09

15-04-09

 $(7)$ 

tiquetas

#### terna

le envies o star siendo por el dor.

**Aguapey** 

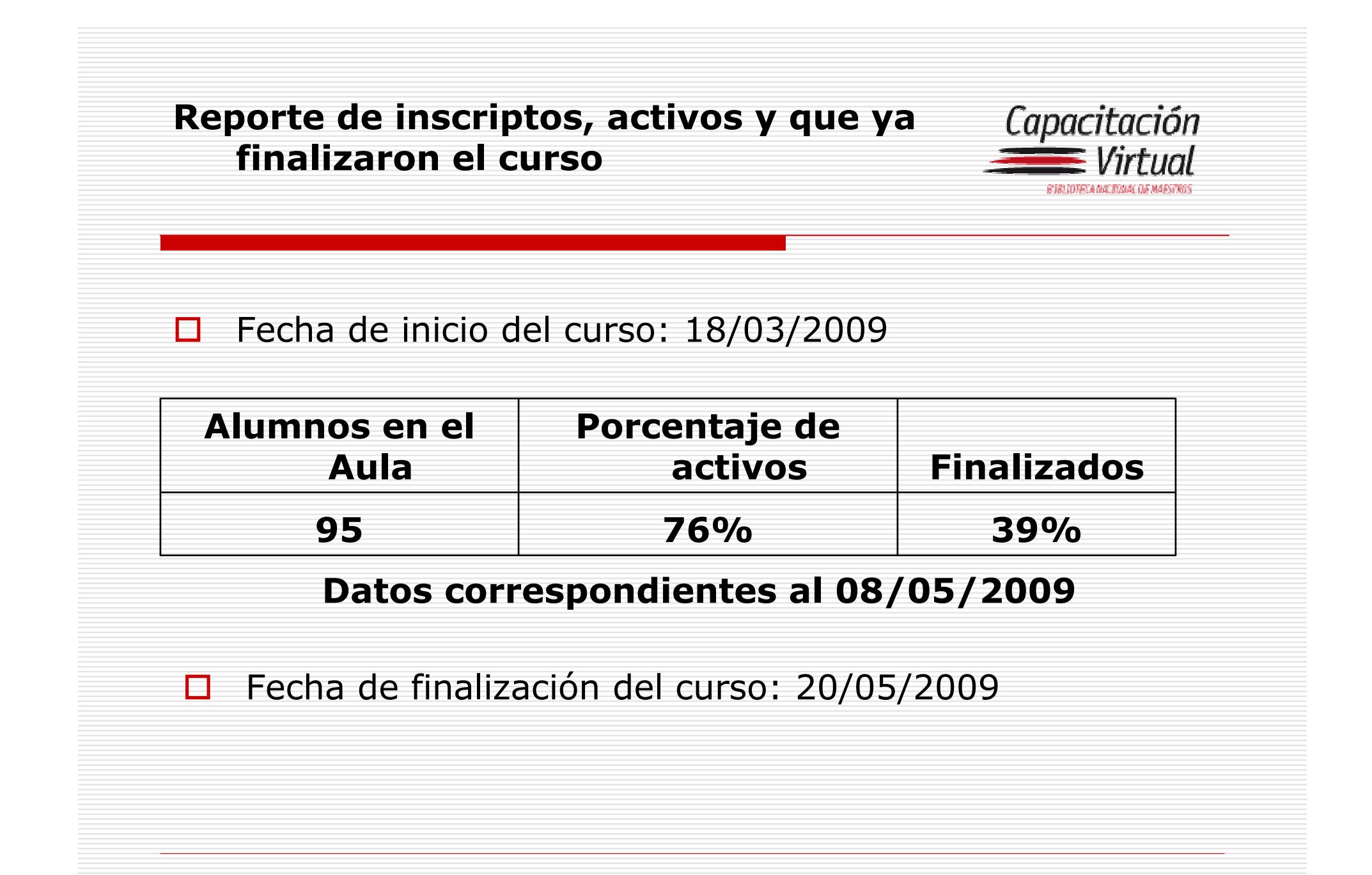

#### Horario de acceso al aula virtual en marzo y abril

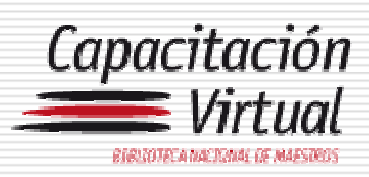

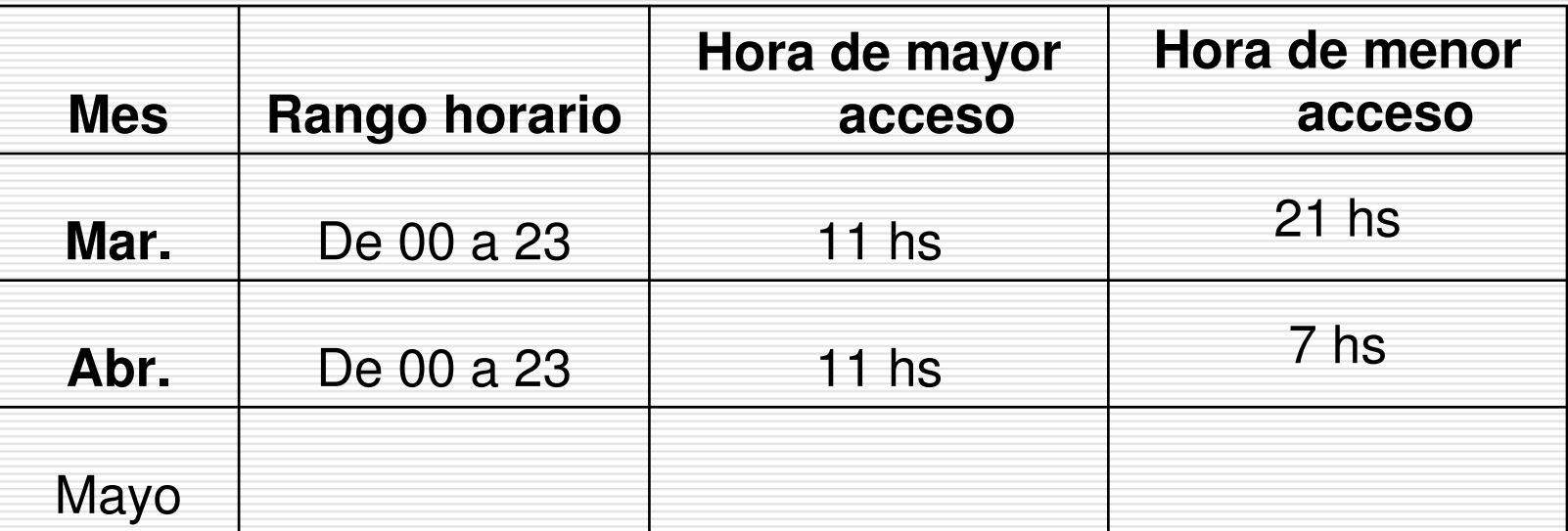

#### Días de mayor acceso al aula en marzo y abril

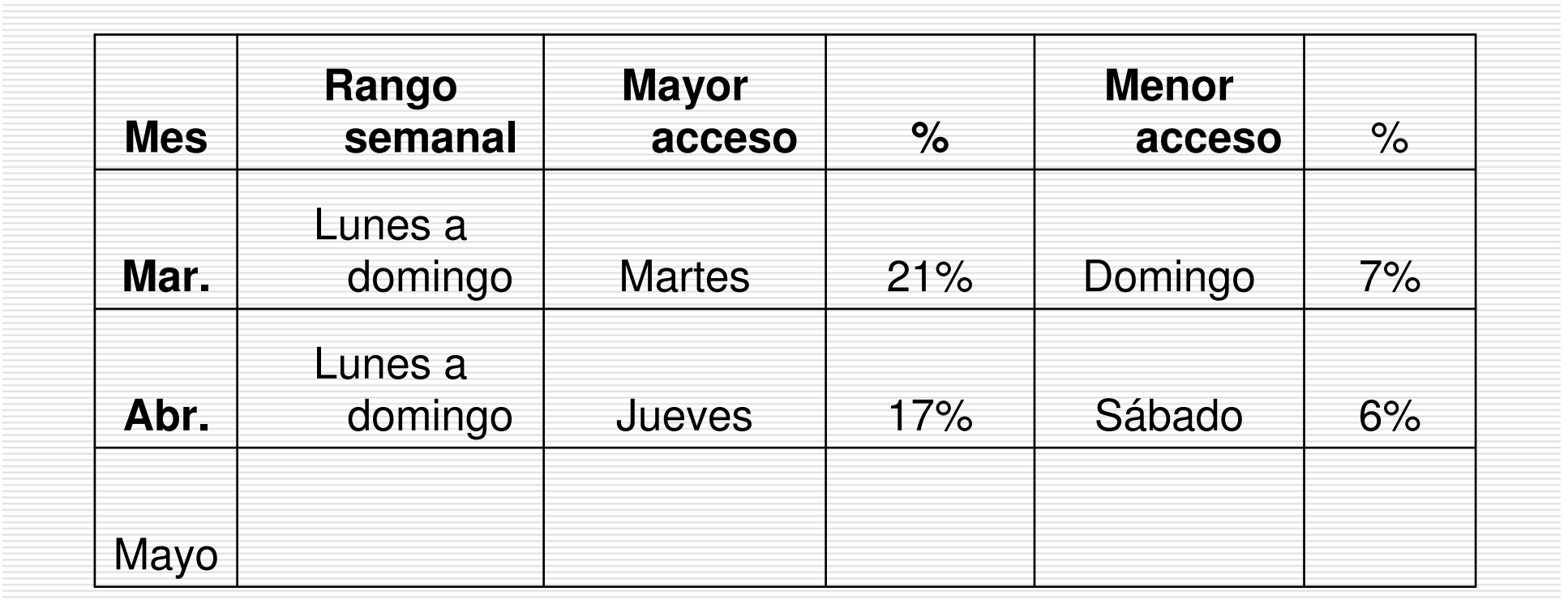

Capacitación  $\equiv$  Virtual

GOOD COOPER AND DOWN OF HAPSTROS

#### Secciones más consultadas en marzo y abril

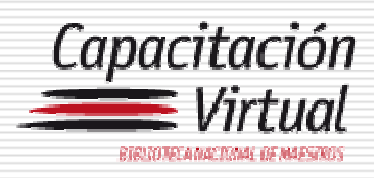

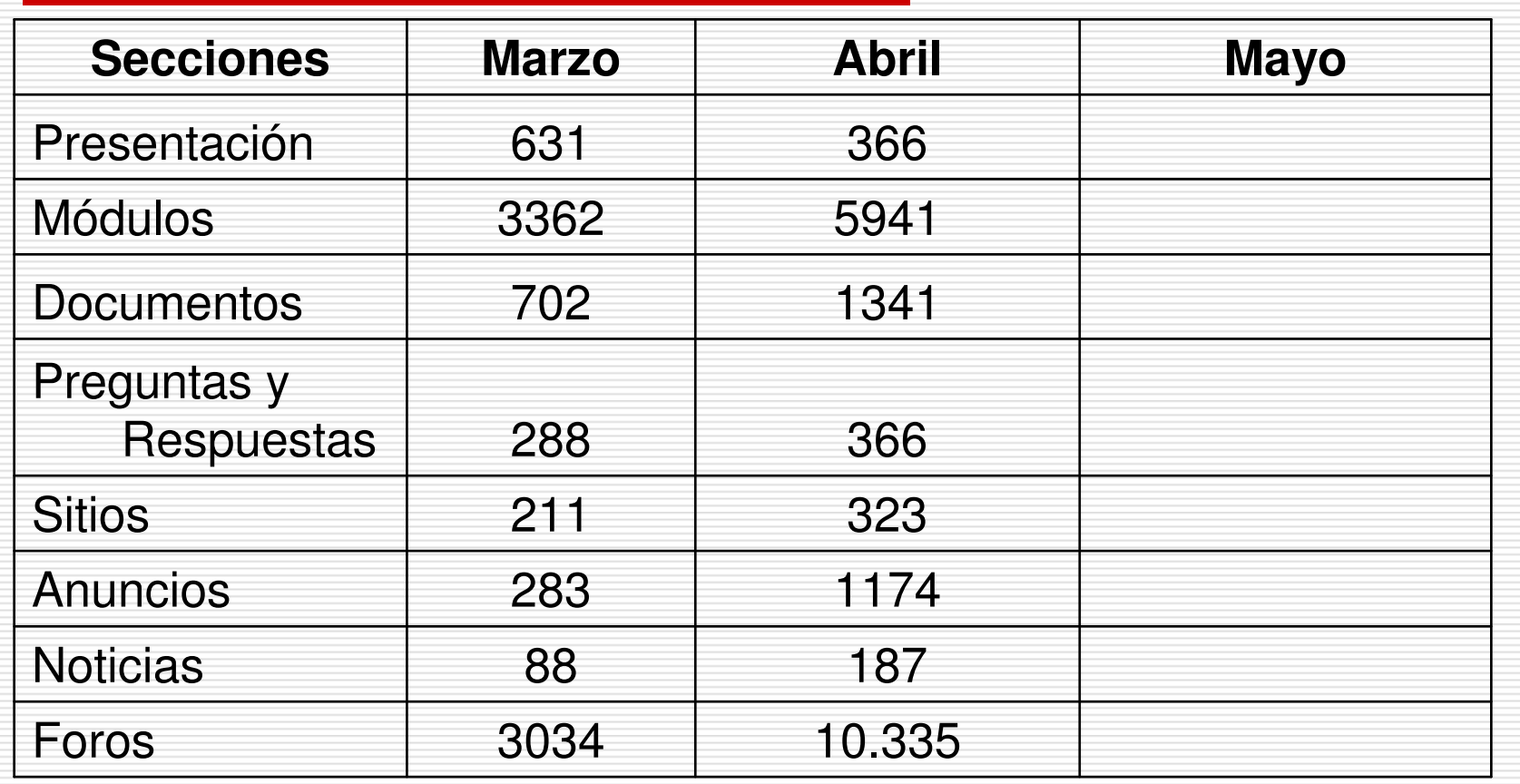

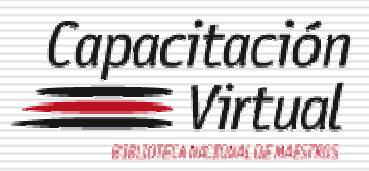

# □ Muchas gracias!